# **CSSE 220 Day 5**

#### Implementing Classes in Java

Check out ImplementingClasses from SVN

### Questions?

# Today

- **Encapsulation**
- Java classes:
	- **Implementation details**
	- "How To" example

### Encapsulation in Object-Oriented Software

- **Encapsulation**—separating implementation details from how an object is used
	- Client code sees a *black box* with a known *interface*
	- Implementation can change without changing client

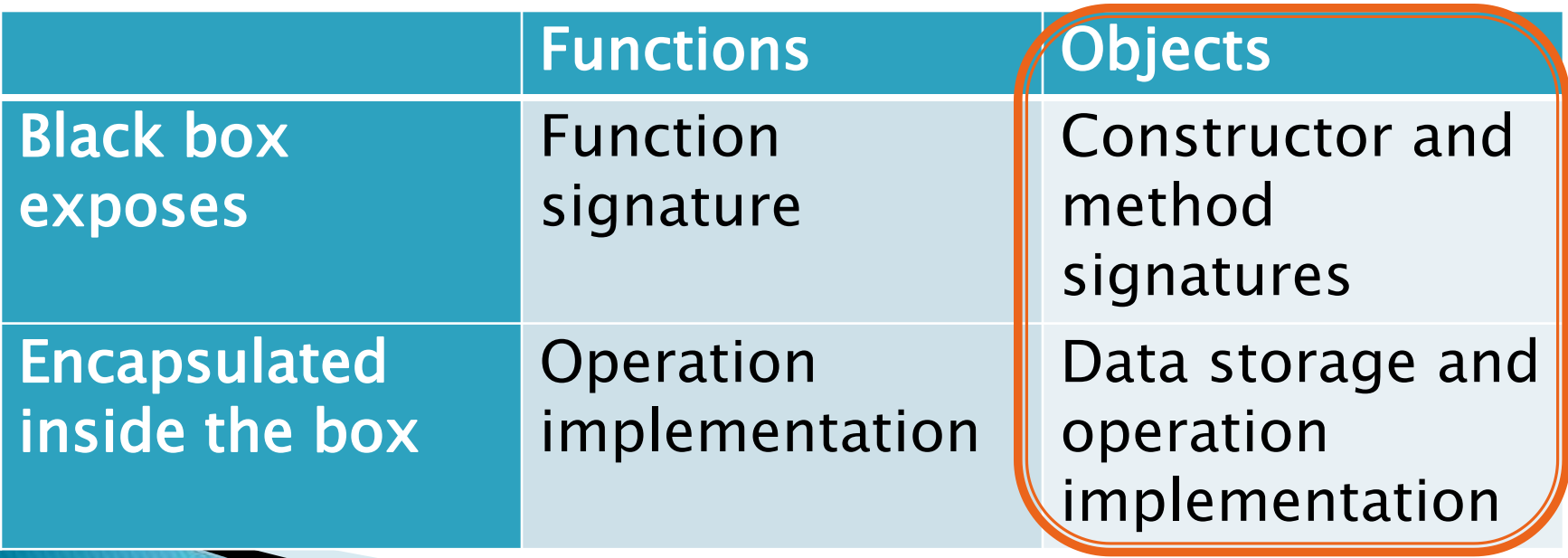

### **Bank Account Example**

- Essentially based on *Big Java* 
	- But using explicit this references
	- And putting fields at the top of the class
- ▶ Comparing and contrasting with Python
- Source code with Python examples in SVN for reference

### **Class Definitions**

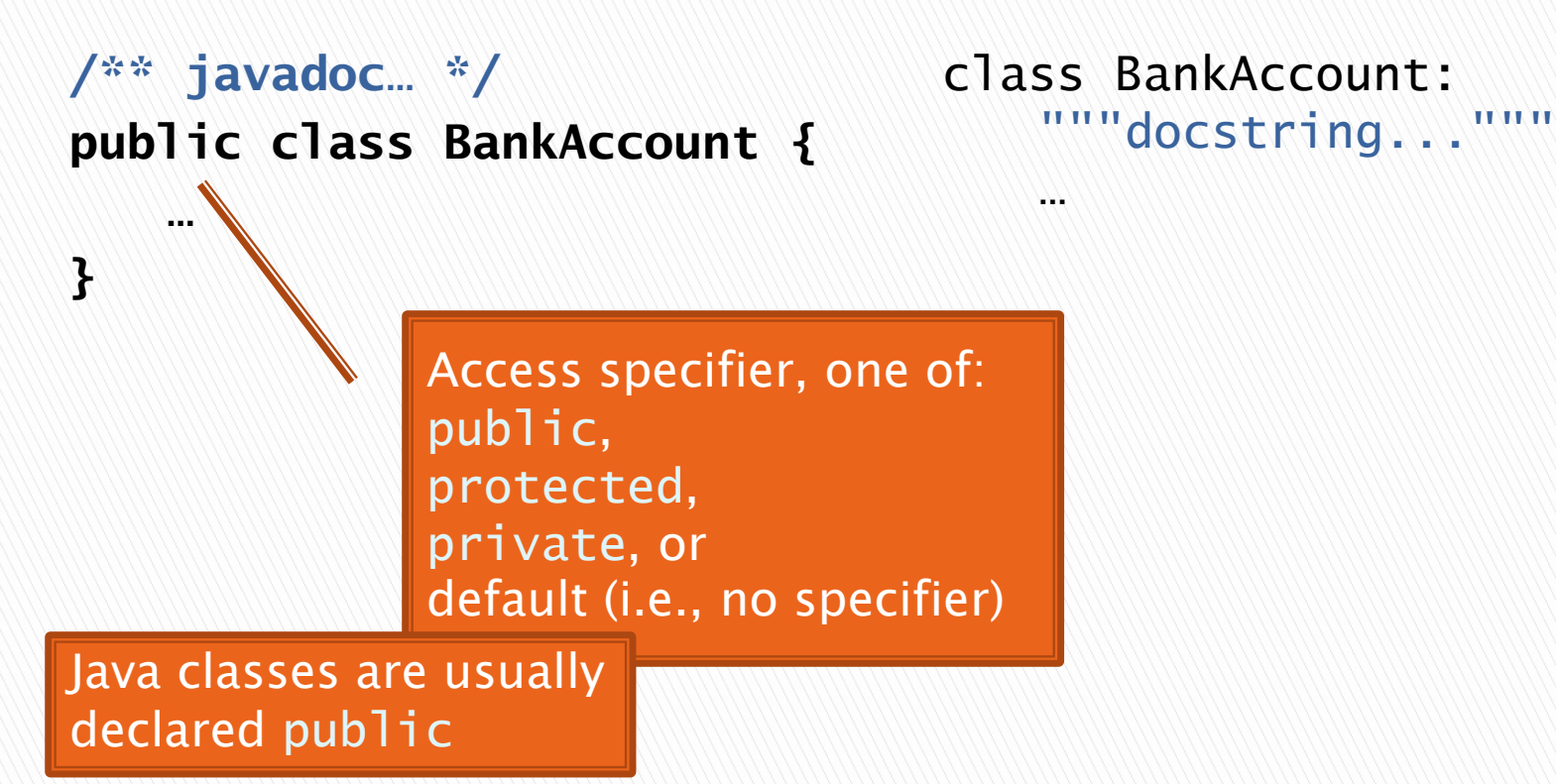

Java **Python** 

### **Method Definitions**

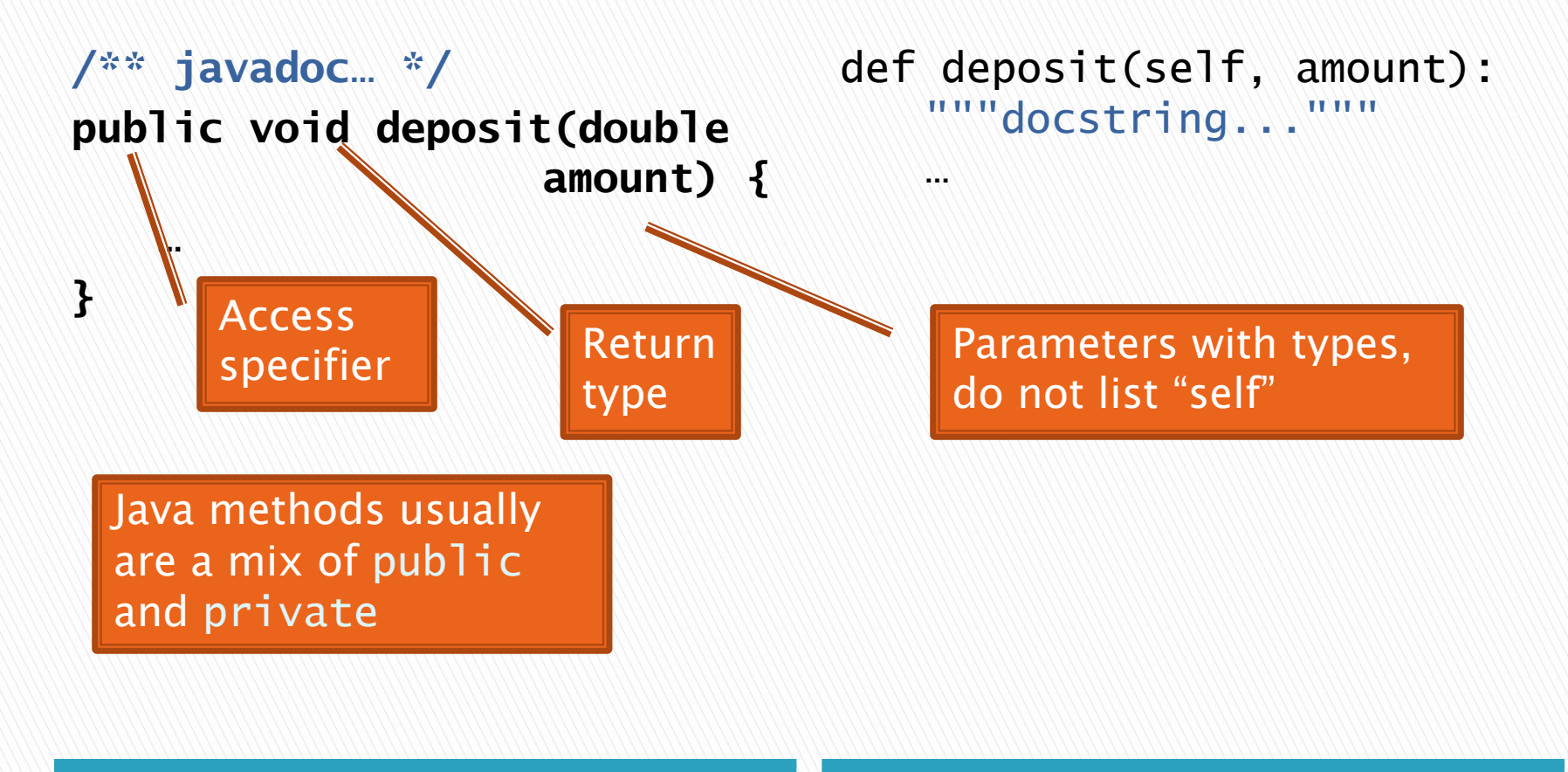

Java **Python** 

### **Constructor Definitions**

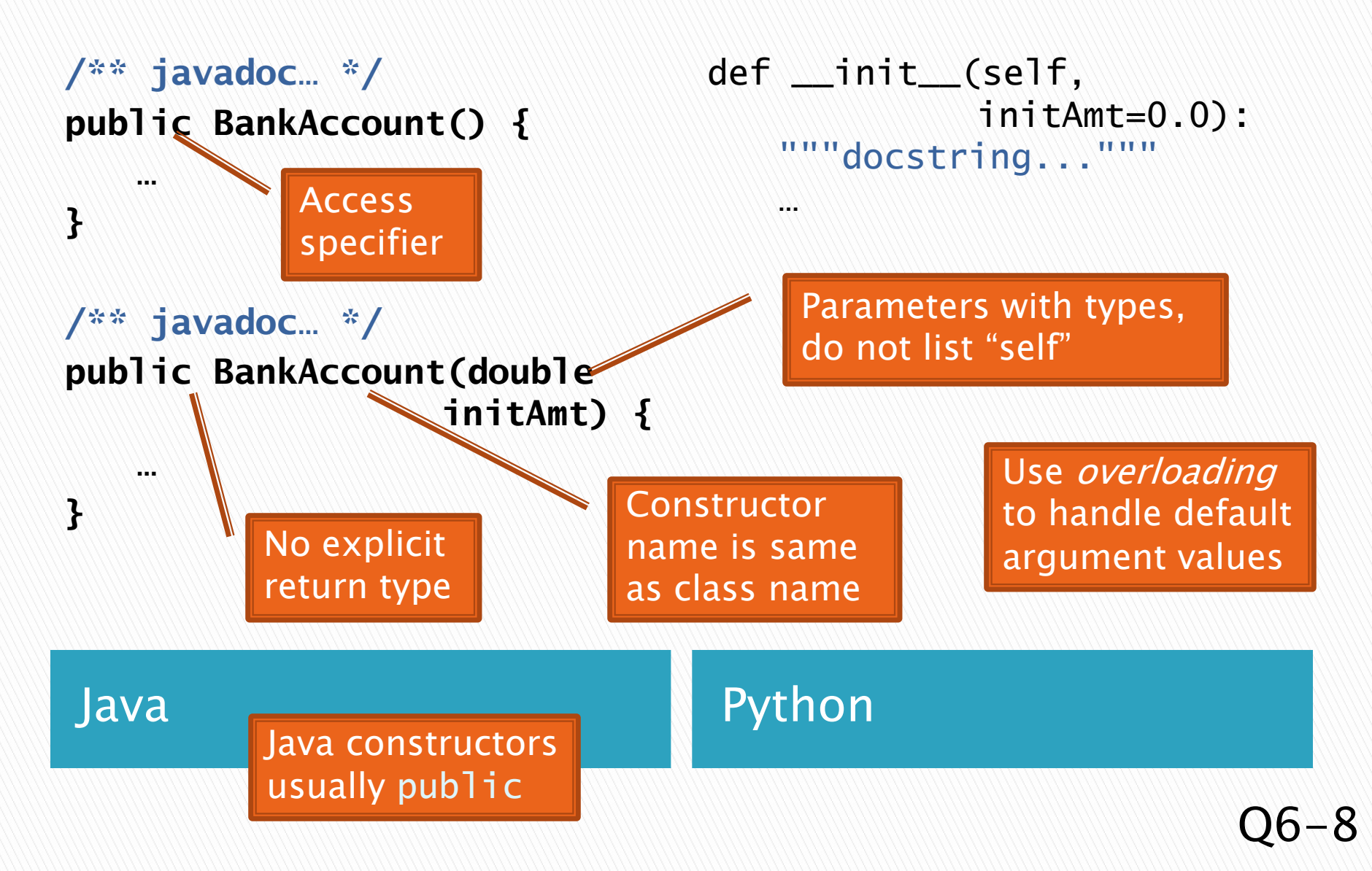

## **Public Interface**

- In The *public interface* of an object is:
	- public constructors of its class, plus
	- public methods of its class
- ▶ The inputs and outputs of the black box
- Defines how we access the object as a user

#### BankAccount

**BankAccount**() **BankAccount**(double initAmt) void **deposit**(double amount) void **withdraw**(double amount) double **getBalance**()

### Instance Field Definitions

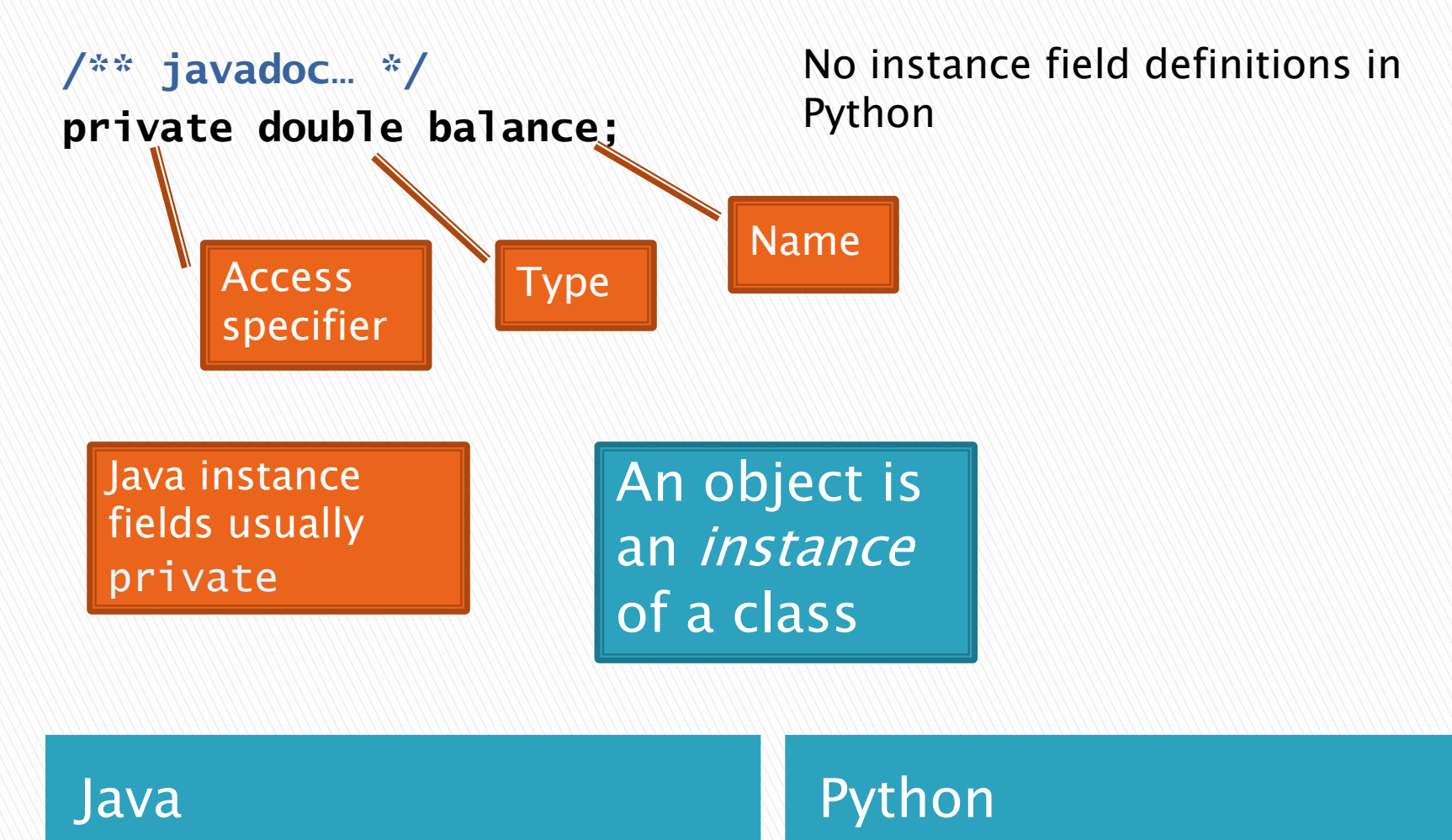

### **Constructor Implementation**

```
/** javadoc… */
public BankAccount(double 
                  initAmt) {
   this.balance = initAmt;
}
              Use this inside
```
def \_\_init\_\_(self, initAmt=0.0): """"docstring...  $self. balance = initAmt$ 

constructors and methods to refer to implicit argument

Java **Python** 

### **Method Implementation**

```
/** javadoc… */
public double getBalance() 
{
   return this.balance;
}
/** javadoc… */
public void deposit(double 
   amount) {
   double newBal =
     this.balance + amount;
```
**this.balance = newBal;**

**}**

```
def getBalance(self):
   """docstring..."""
   return self.balance
```

```
def deposit(self, amount):
   """docstring...
   newBa1 =self.balance + amount
   self.balance = newBal
```

```
Java Python
         Can omit return 
         for void methods
```
### How To: Do Small Talk

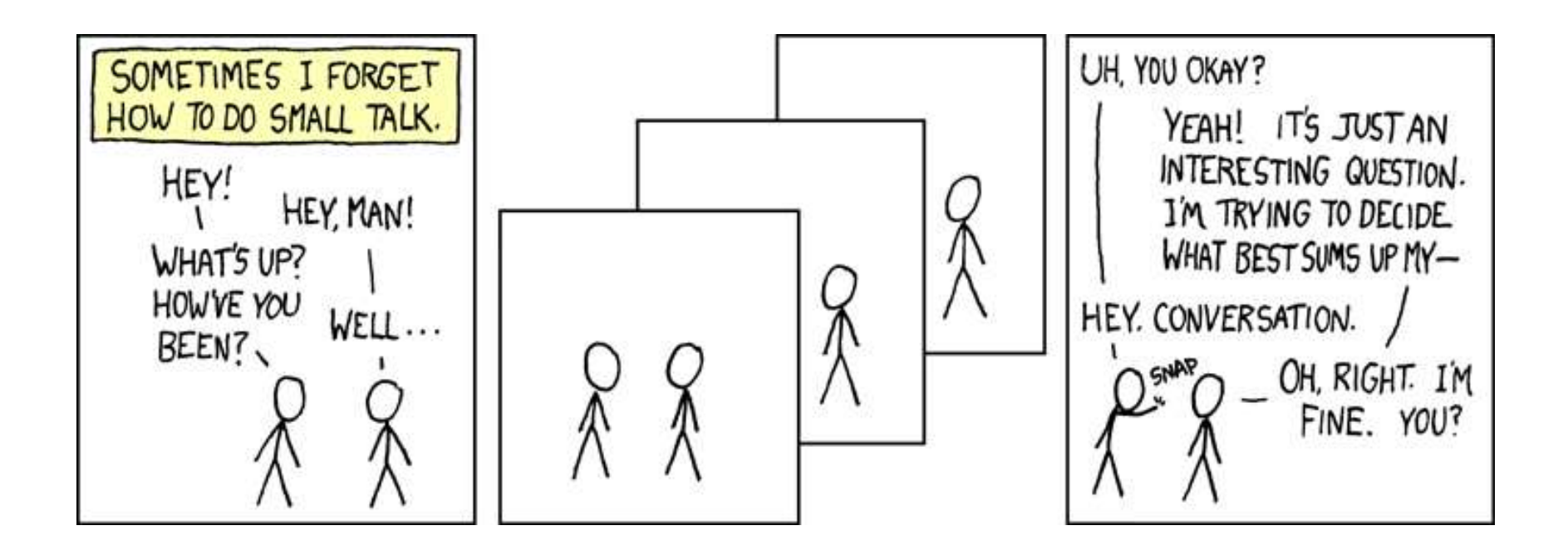

#### But surely I owe you an accurate answer!

### How To: Implement a Class

- 1. Find out which methods you are asked to supply
- 2. Specify the public interface
- 3. Document the public interface
- 4. Determine instance fields
- 5. Implement constructors and methods  $\begin{array}{c} 5. \end{array}$  Test and implement each constructor and method

## Live Coding

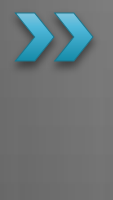

Implement a class that draws a face of a given size at a given location. You should also be able to mutate it and test it.

### Lots of Faces

- ▶ Once you've got Face tested, implemented, and debugged…
	- Change FacesComponent to draw lots of faces

- ▶ Add angle to Face
	- See details in the homework problem